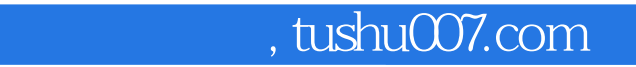

## $<<$  1000  $>>$

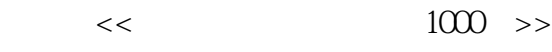

- 13 ISBN 9787113098452
- 10 ISBN 7113098452

出版时间:2009-4

页数:394

字数:593000

extended by PDF and the PDF

更多资源请访问:http://www.tushu007.com

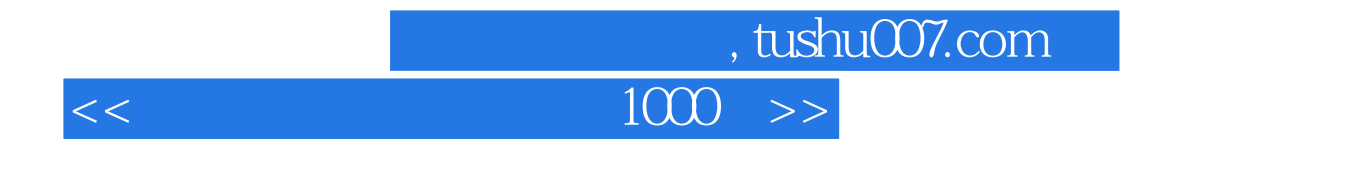

 $1000$ 

ertical systems of the internet extensive product that is a structure of the internet extensive product of the internet extensive product of the internet extensive product of the internet extensive product of the internet

## , tushu007.com

## $<<$

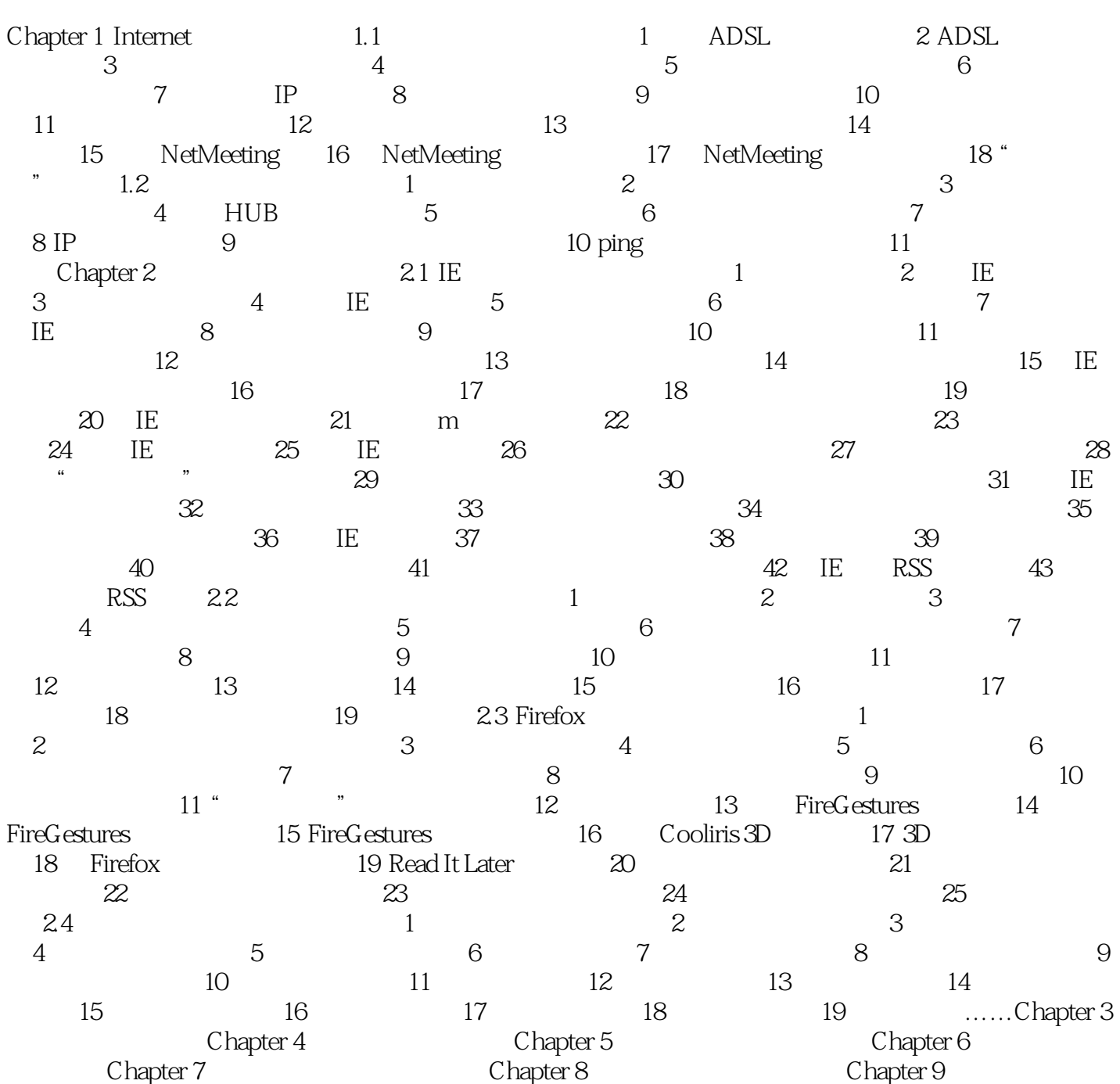

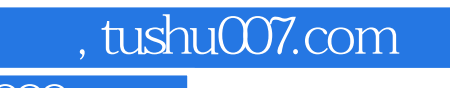

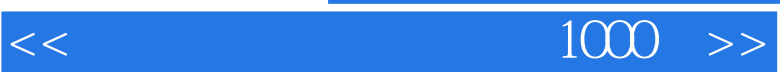

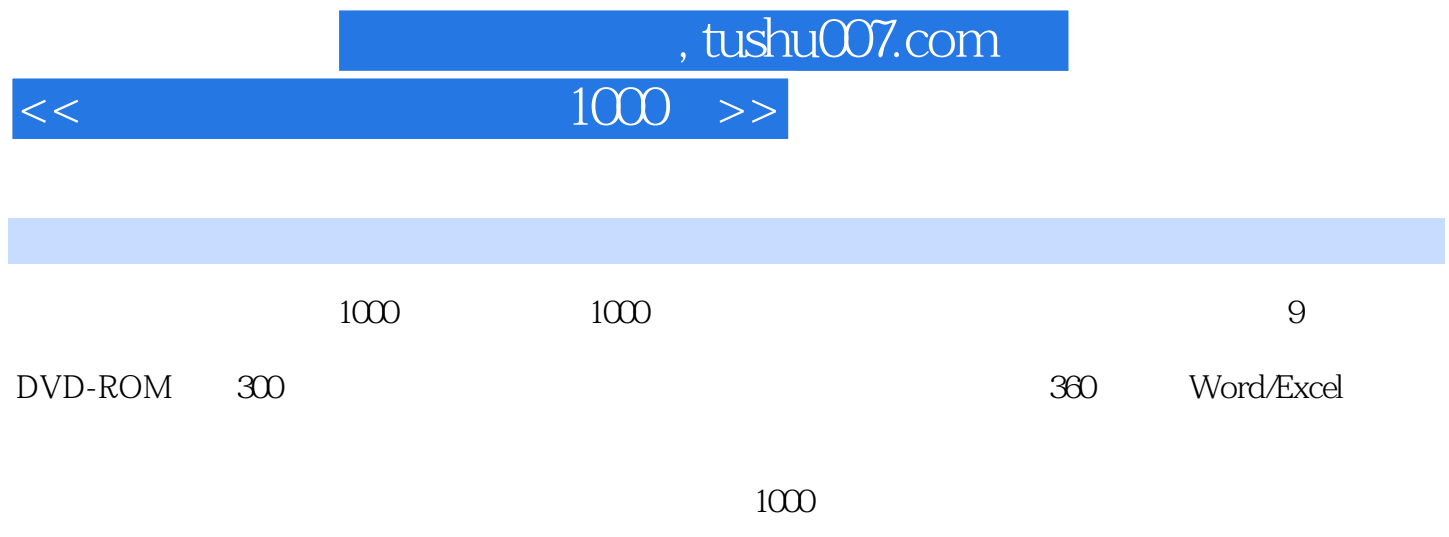

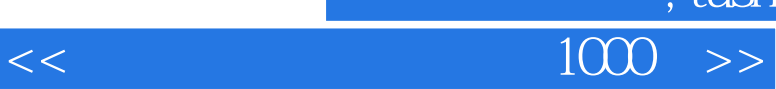

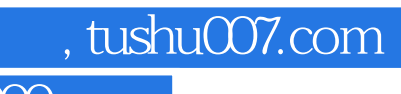

本站所提供下载的PDF图书仅提供预览和简介,请支持正版图书。

更多资源请访问:http://www.tushu007.com